## **Using Keywords and Special Characters in Action Scripts**

Sometimes backends use parameter names that are forbidden within xUML Action Language as they are keywords (e.g. create) or contain illegal characters (e.g. /ISIDEX/E1VDEWBGM\_1000). Nevertheless, you may want to use these parameters within action script and they can be made usable by masking them.

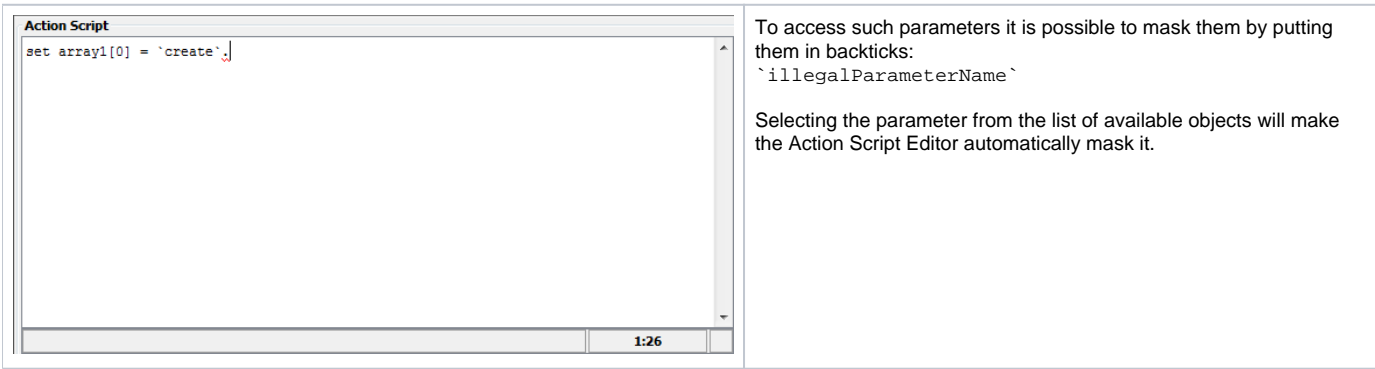

This feature should be used carefully and only in the above mentioned cases.

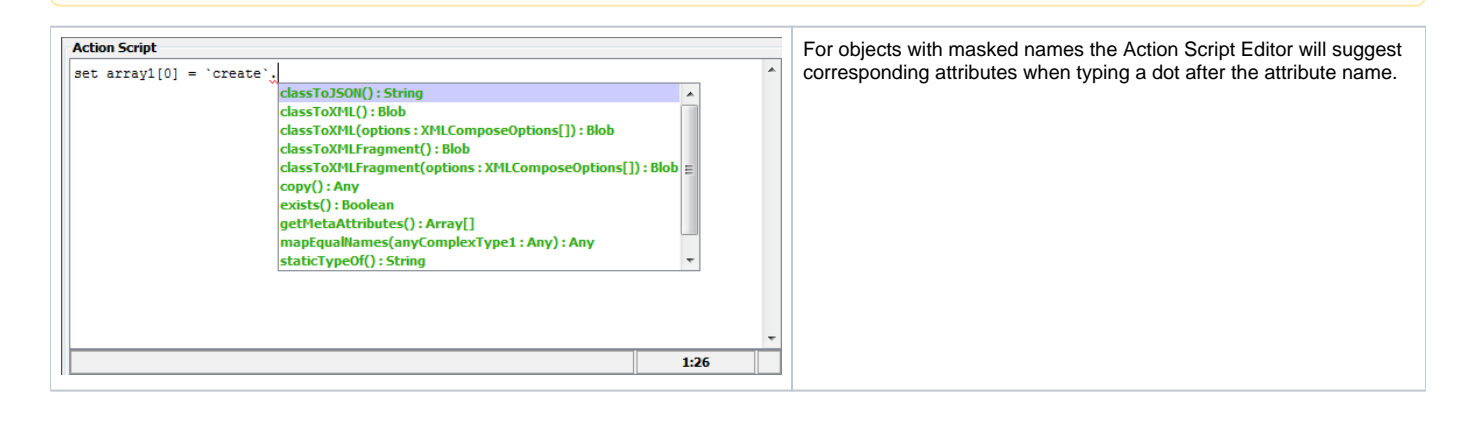